# **บทท 5**

#### **การออกแบบจอภาพและการออกแบบรายงาน**

**NELLE** 

การออกแบบจอภาพและการออกแบบรายงาน เปนการออกแบบขอมูลนําเขา ( Input Design ) และการออกแบบส่วนนำเสนอข้อมูล (Output Design) หรือการออกแบบส่วนแสดง ข้อมูลตามขอบเขตของข้อมูลและความต้องการของผู้ใช้ระบบ โดยการออกแบบจอภาพและการ ออกแบบรายงานแบงกลุมผูใชงานออกเปน 2 กลุม คือกลุมบรรณารักษ กลุมผูใชบริการ

#### **5.1 การออกแบบจอภาพและการออกแบบรายงานสําหรับกลุมบรรณารักษ**

MAI UNI

ซึ่งจะมีรูปแบบในการเพิ่มข้อมูล ค้นหาข้อมูล แก้ไขข้อมูล ถบข้อมูล บันทึกข้อมูล ยก เลกการกรอก ิ ขอมูล และการออกจากหนาจอ ที่มีหลักการทํางานคลายคลึงกันในแตละจอภาพ จึง ขอยกตัวอย่าง ดังนี้

5.1.1 การออกแบบจอภาพกําหนดประเภทสมาชิก

วัตถุประสงค์ : เป็นการออกแบบจอภาพเพื่อให้บรรณารักษ์ได้มีการ ึกำหนดประเภทสมาชิก กำหนดจำนวนทรัพยากรในการยืมให้กับสมาชิกแต่ละประเภท กำหนด ระยะเวลาในการยืม และกำหนดค่าสมัครสมาชิก ในการออกแบบจอภาพส่วนนี้ประกอบด้วย

**ÅÔ¢ÊÔ·¸ÔìÁËÒÇÔ·ÂÒÅÑÂàªÕ§ãËÁè ÅÔ¢ÊÔ·¸ÔìÁËÒÇÔ·ÂÒÅÑÂàªÕ§ãËÁè Copyright by Chiang Mai University Copyright by Chiang Mai University All rights reserved All rights reserved**

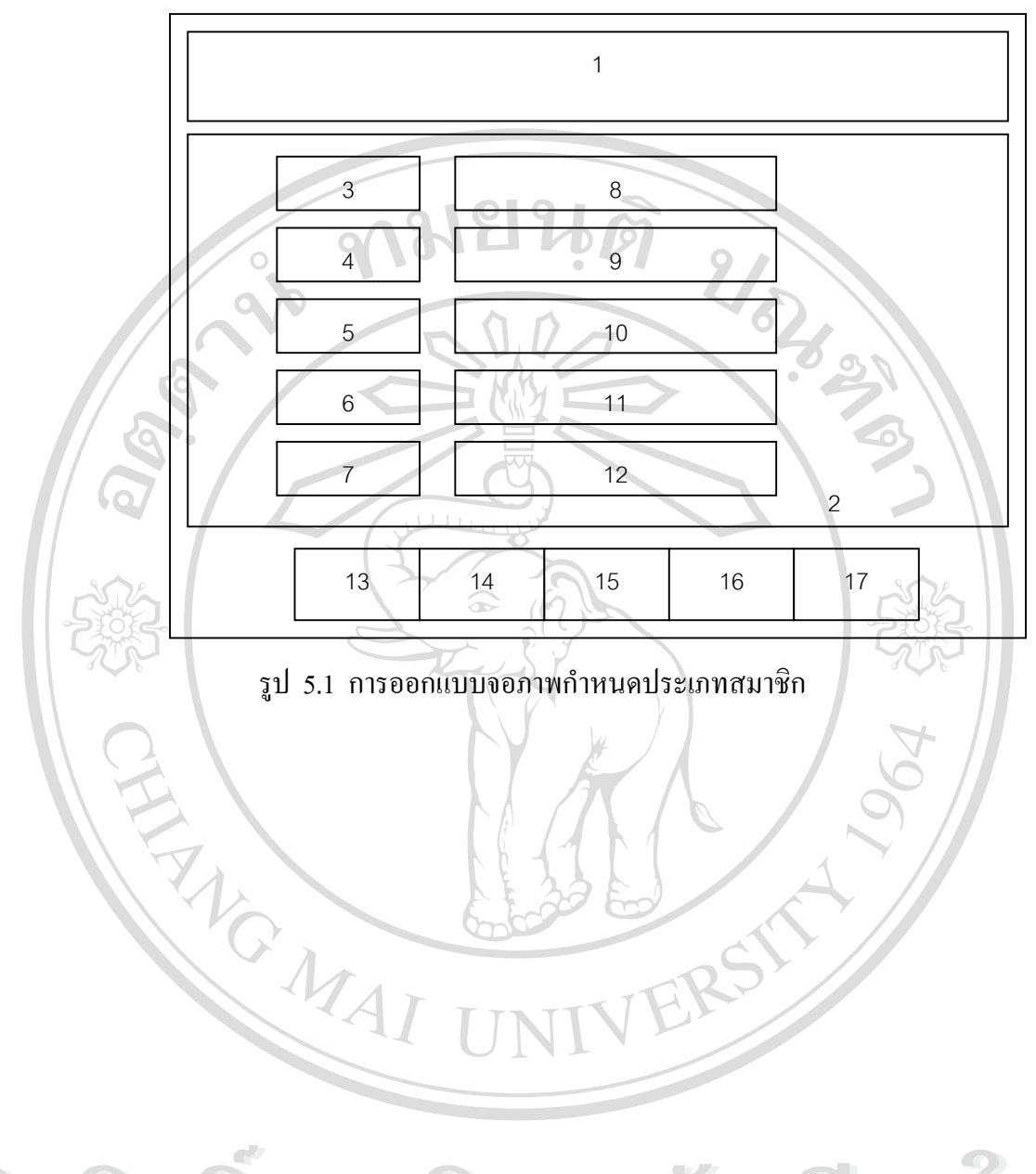

**ÅÔ¢ÊÔ·¸ÔìÁËÒÇÔ·ÂÒÅÑÂàªÕ§ãËÁè ÅÔ¢ÊÔ·¸ÔìÁËÒÇÔ·ÂÒÅÑÂàªÕ§ãËÁè Copyright by Chiang Mai University Copyright by Chiang Mai University All rights reserved All rights reserved**

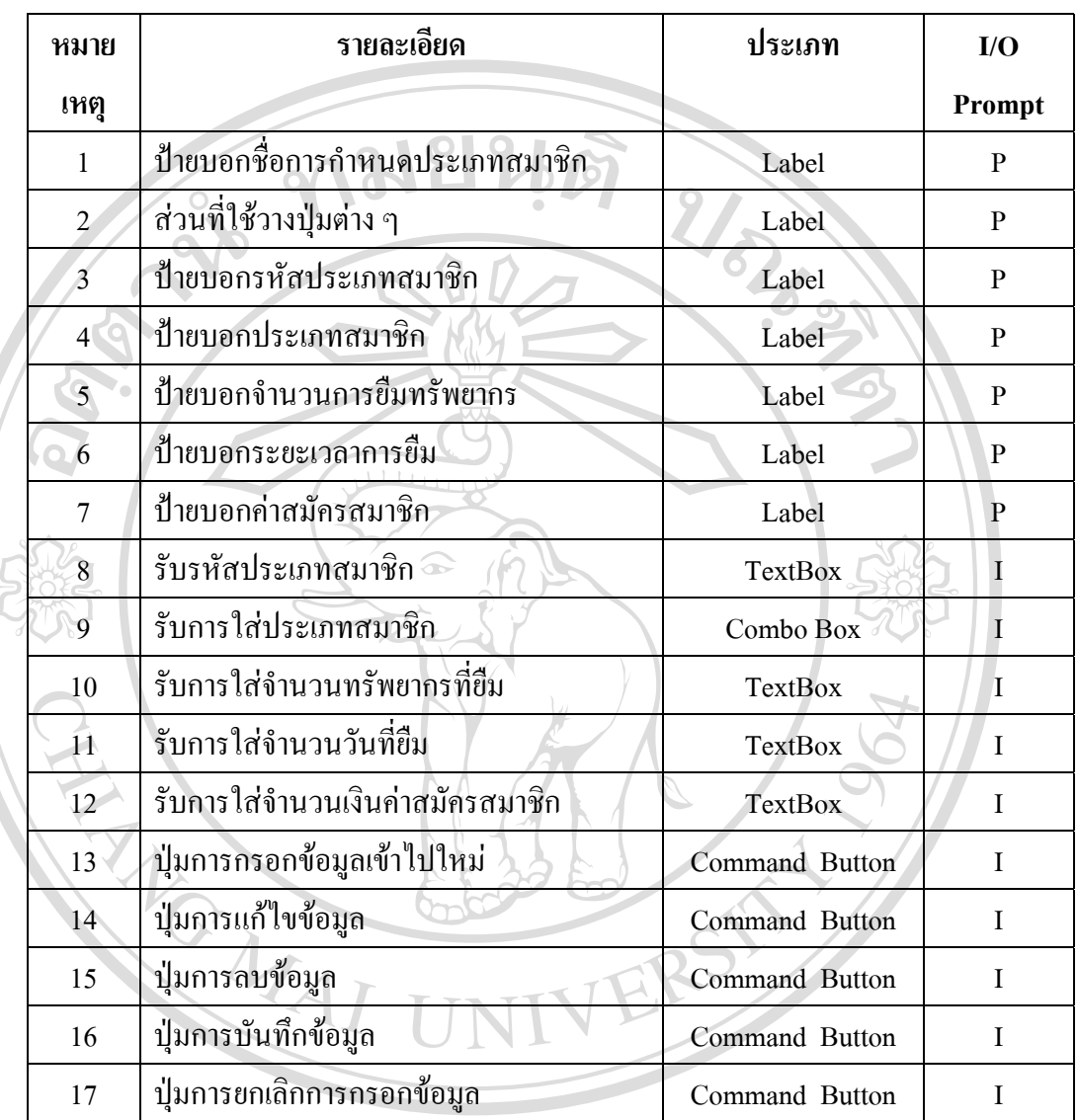

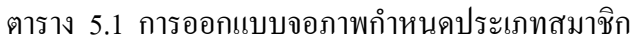

**ÅÔ¢ÊÔ·¸ÔìÁËÒÇÔ·ÂÒÅÑÂàªÕ§ãËÁè ÅÔ¢ÊÔ·¸ÔìÁËÒÇÔ·ÂÒÅÑÂàªÕ§ãËÁè Copyright by Chiang Mai University Copyright by Chiang Mai University All rights reserved All rights reserved**

#### 5.1.2 การออกแบบจอภาพการตออายุสมาชิก

วัตถุประสงค์ : เป็นการออกแบบจอภาพเพื่อให้บรรณารักษ์ได้มีการต่อ อายุสมาชิกให้กับสมาชิกที่หมดอายุ โดยจะทำการต่อปีละ 1 ครั้ง

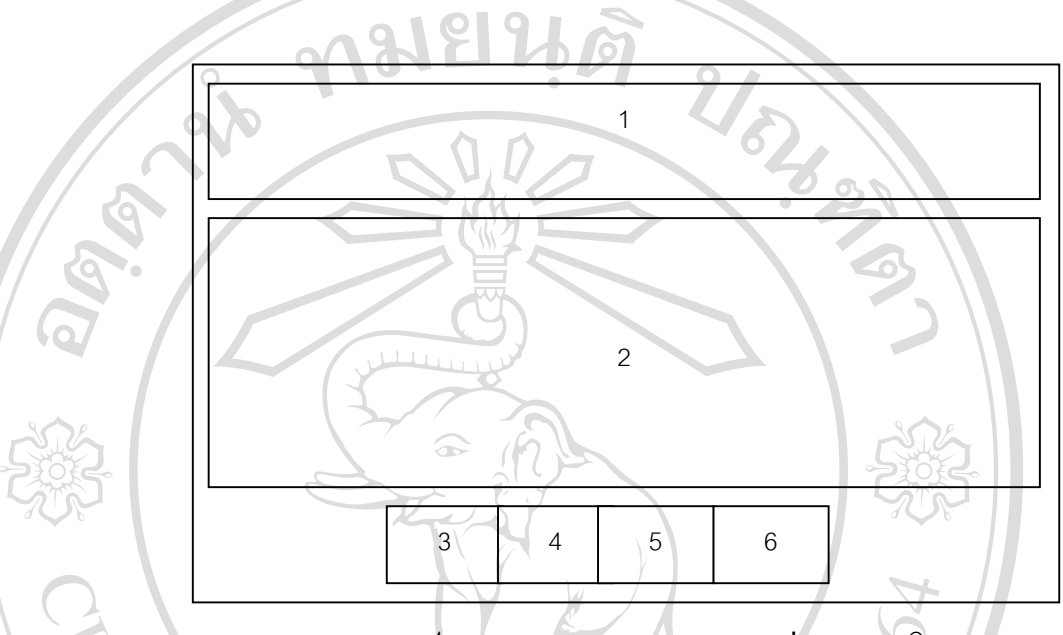

รปู 5.2 การออกแบบจอภาพการตออายุสมาชิก

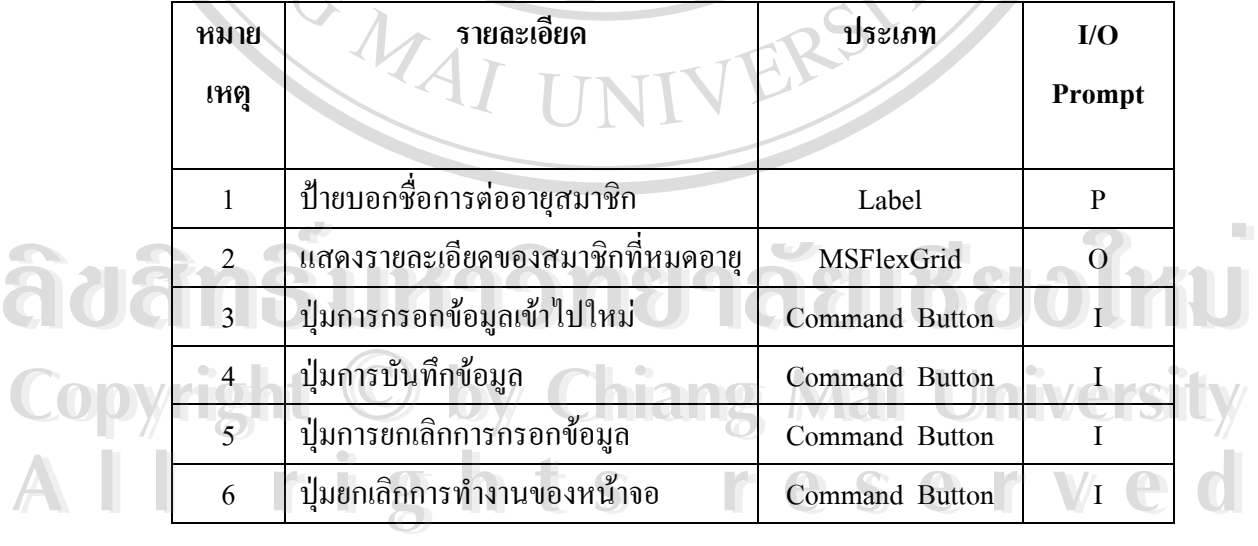

## ตาราง 5.2 ตารางการออกแบบจอภาพการตออายุสมาชิก

|  | หมาย                      | รายละเอียด                  | ประเภท         | I/O      |
|--|---------------------------|-----------------------------|----------------|----------|
|  | เหตุ                      |                             |                | Prompt   |
|  |                           | ป้ายบอกชื่อกำหนดวันหยุด     | Label          | P        |
|  | $\mathfrak{D}$            | แสดงรายละเอียดของวันหยุด    | MSFlexGrid     | $\Omega$ |
|  | $\overline{\mathbf{3}}$ . | รับวันที่                   | TextBox        |          |
|  | $\overline{4}$            | รับวันข้อมูลชื่อวันหยุด     | TextBox        |          |
|  | 5                         | ปุ่มการกรอกข้อมูลเข้าไปใหม่ | Command Button | L        |
|  | 6                         | ปุ่มลบข้อมูล                | Command Button | I        |
|  | 7                         | ปุ่มการบันทึกข้อมูล         | Command Button | I        |
|  | 8                         | ปุ่มการยกเลิกการกรอกข้อมูล  | Command Button | I        |
|  | 9                         | ปุ่มยกเลิกการทำงานของหน้าจอ | Command Button | I        |

ตาราง 5.3 การออกแบบจอภาพกําหนดวันหยุด

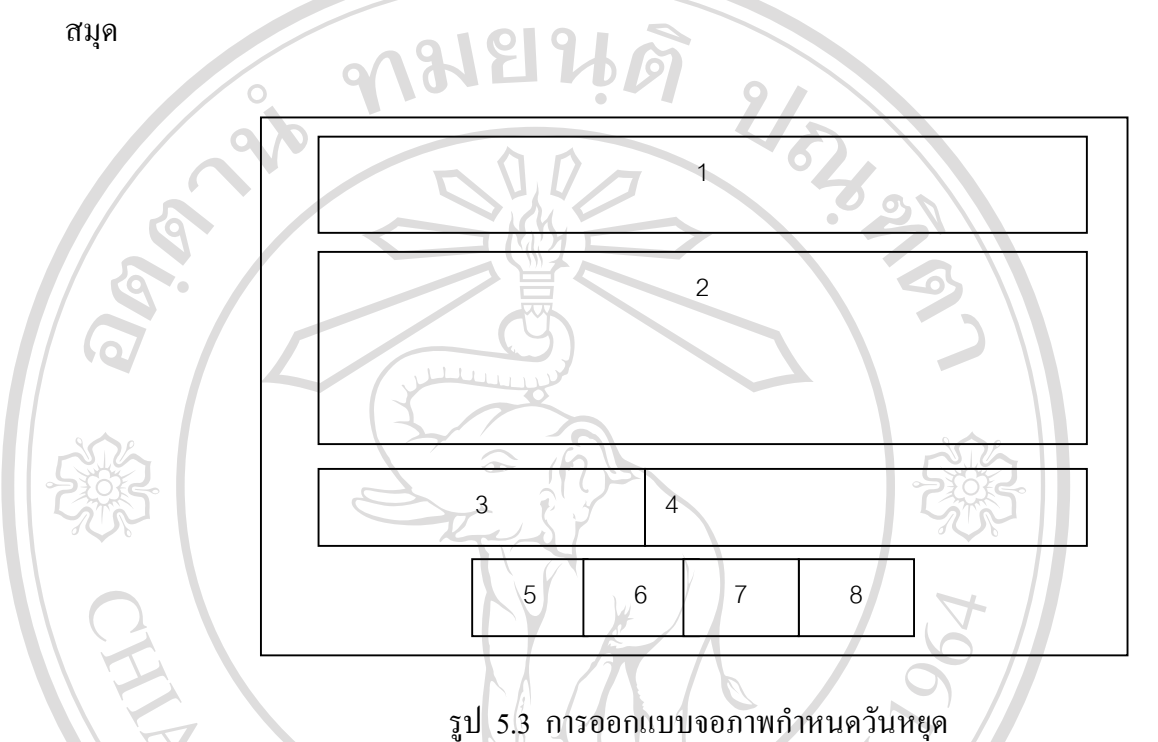

วัตถุประสงค์ : เป็นการออกแบบจอภาพเพื่อให้บรรณารักษ์ได้มี ึ การกำหนดวันหยุดประจำปีการศึกษา ทำให้การส่งวารสารวัสดุไม่ตรงกับวันหยุดของสำนักหอ

5.1.3 การออกแบบจอภาพกําหนดวันหยุด

### 5.1.4 การออกแบบจอภาพลงทะเบียนสมัครเปนสมาชิก

วัตถุประสงค์ : เป็นการออกแบบจอภาพเพื่อลงทะเบียนสำหรับวารสาร วัสดุที่ห้องสมุดได้สมัครเป็นสมาชิกกับตัวแทนจำหน่ายหรือซื้อมาจากร้านค้าทำให้ทราบถึงฉบับ ี่ ื้ เริ่มต้นและฉบับสุดท้าย ิ่

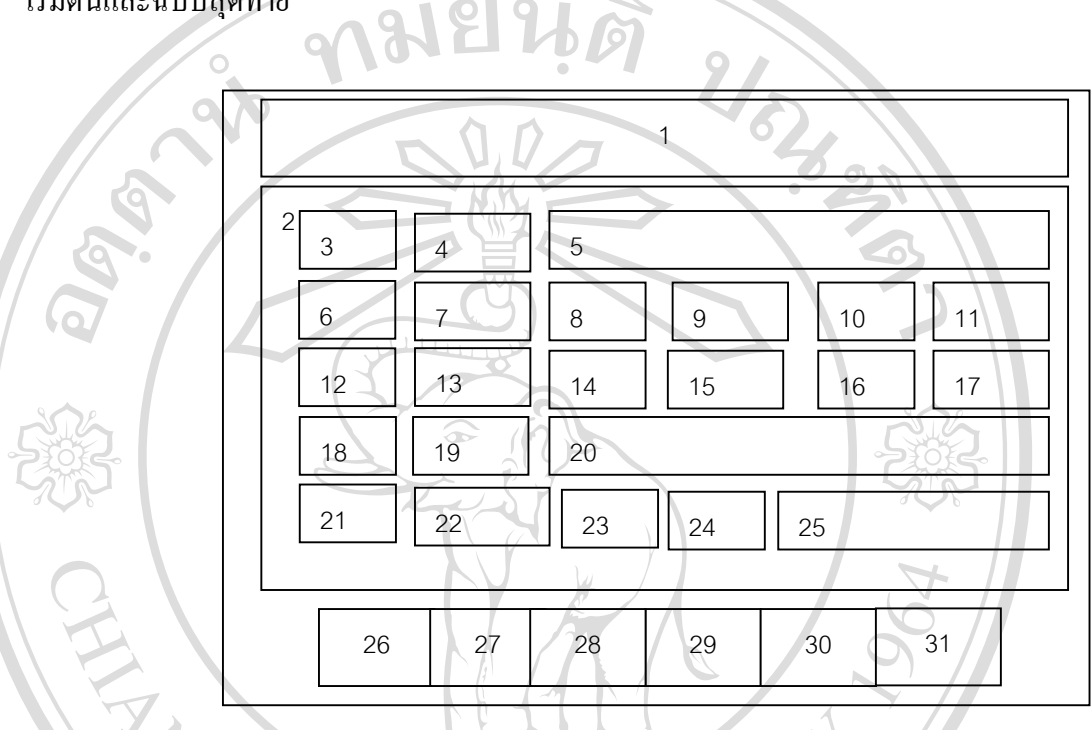

รปู 5.4 การออกแบบจอภาพลงทะเบียนสมัครสมาชิก

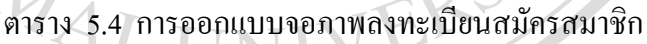

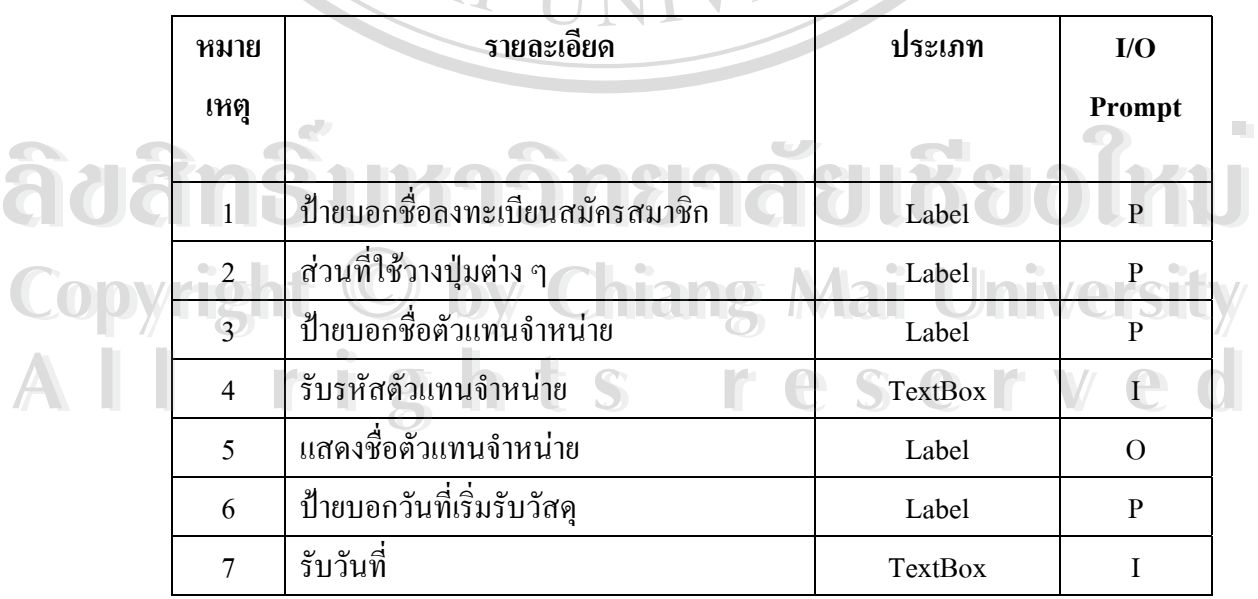

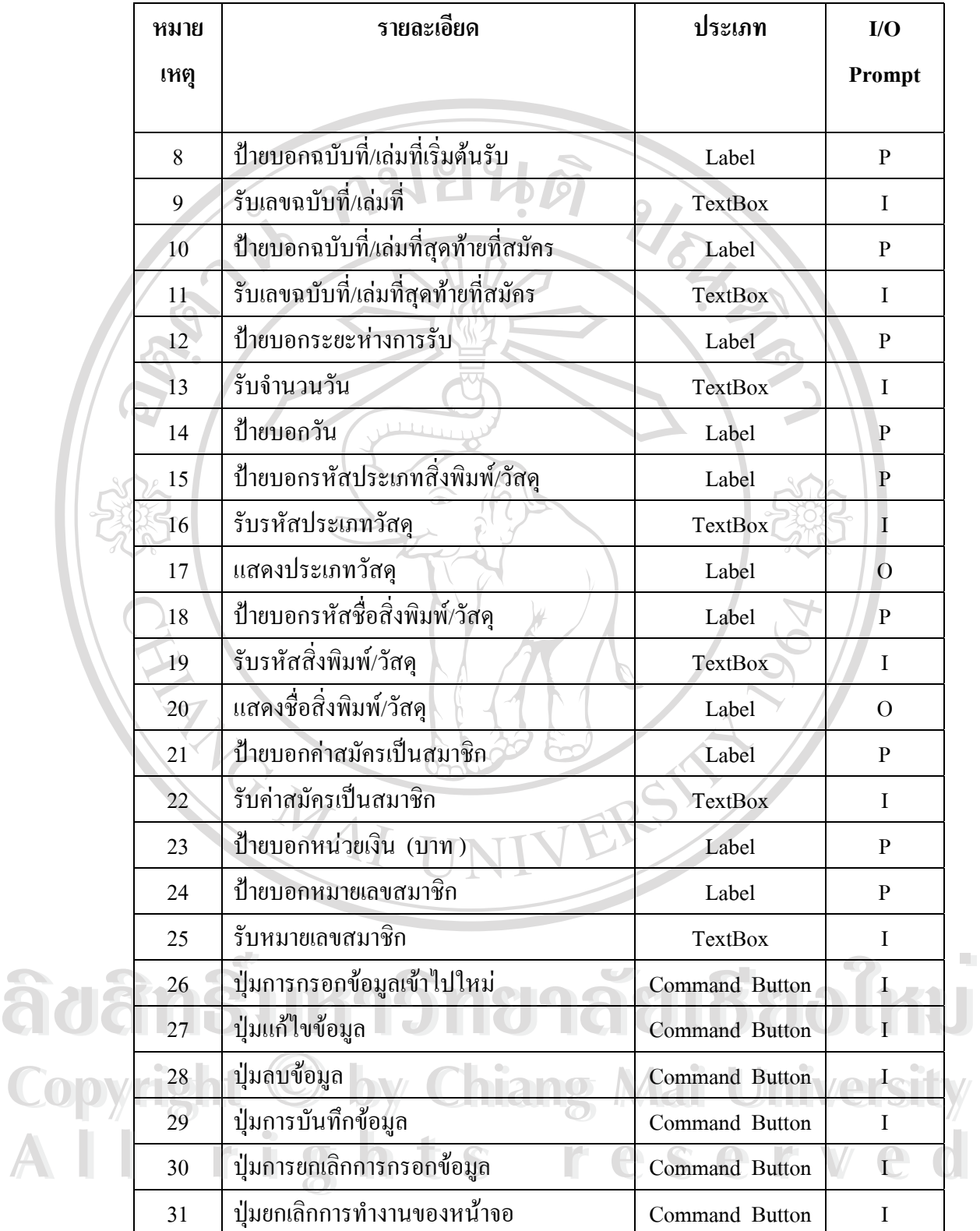

5.1.5 การออกแบบจอภาพยืม – คืน

วัตถุประสงค์ : เป็นการออกแบบจอภาพเพื่อใช้ในการยืม – คืนวารสาร วัสดุทำให้ทราบถึงผู้ยืม วัสดุ วารสารที่ถูกยืม วันที่ยืม กำหนดในการส่งคืน วันส่งคืน ค่าปรับ

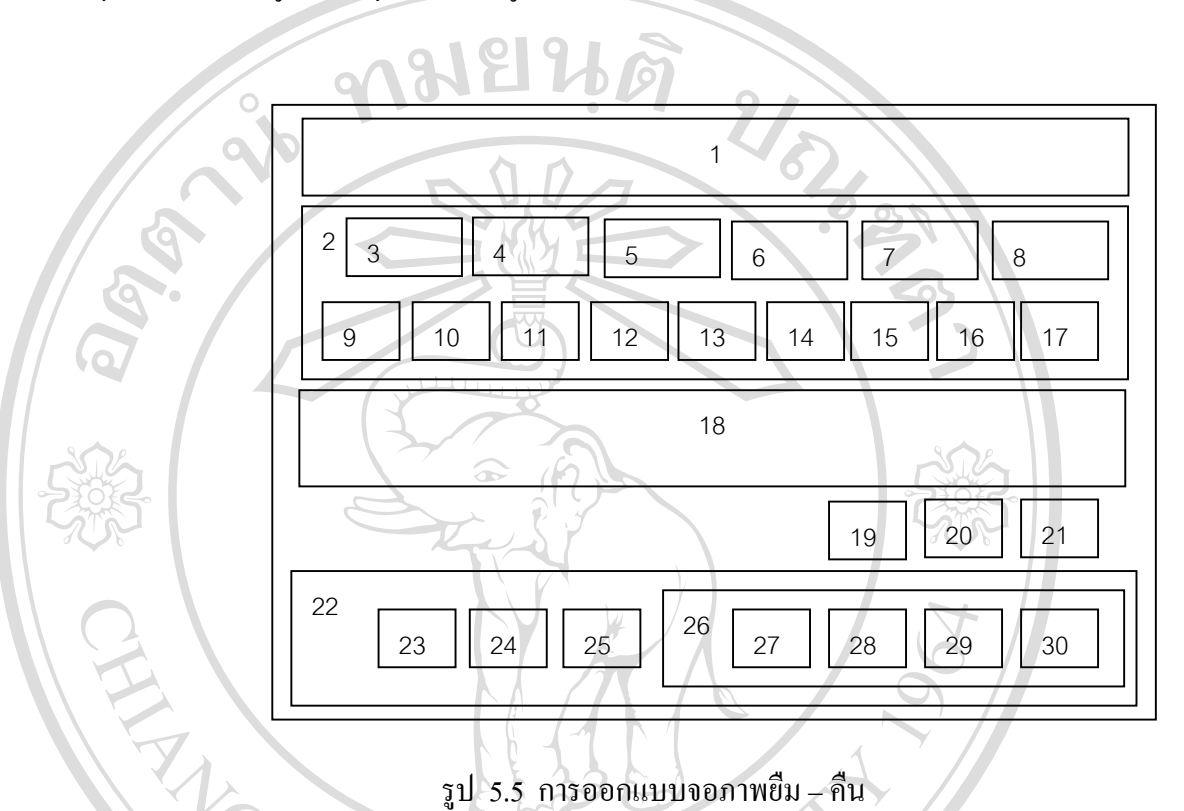

ตาราง 5.5 การออกแบบภาพ ยืม - คืน

|  | หมาย           | รายละเอียด               | ประเภท  | I/O            |
|--|----------------|--------------------------|---------|----------------|
|  | เหตุ           | TIYE TA                  |         | Prompt         |
|  |                | ป้ายบอกชื่อยืม – คืน     | Label   | $\mathbf{P}$   |
|  |                | ้ส่วนที่ใช้วางปุ่มต่าง ๆ | Label   | ${\bf P}$      |
|  | 3              | ป้ายบอกรหัสผู้ยืม        | Label   | $\overline{P}$ |
|  | $\overline{4}$ | รับรหัสผู้ยืม            | TextBox | I              |
|  | 5              | ป้ายบอกประเภทสมาชิก      | Label   | $\mathbf{P}$   |
|  | 6              | แสคงประเภทสมาชิก         | Label   | $\Omega$       |

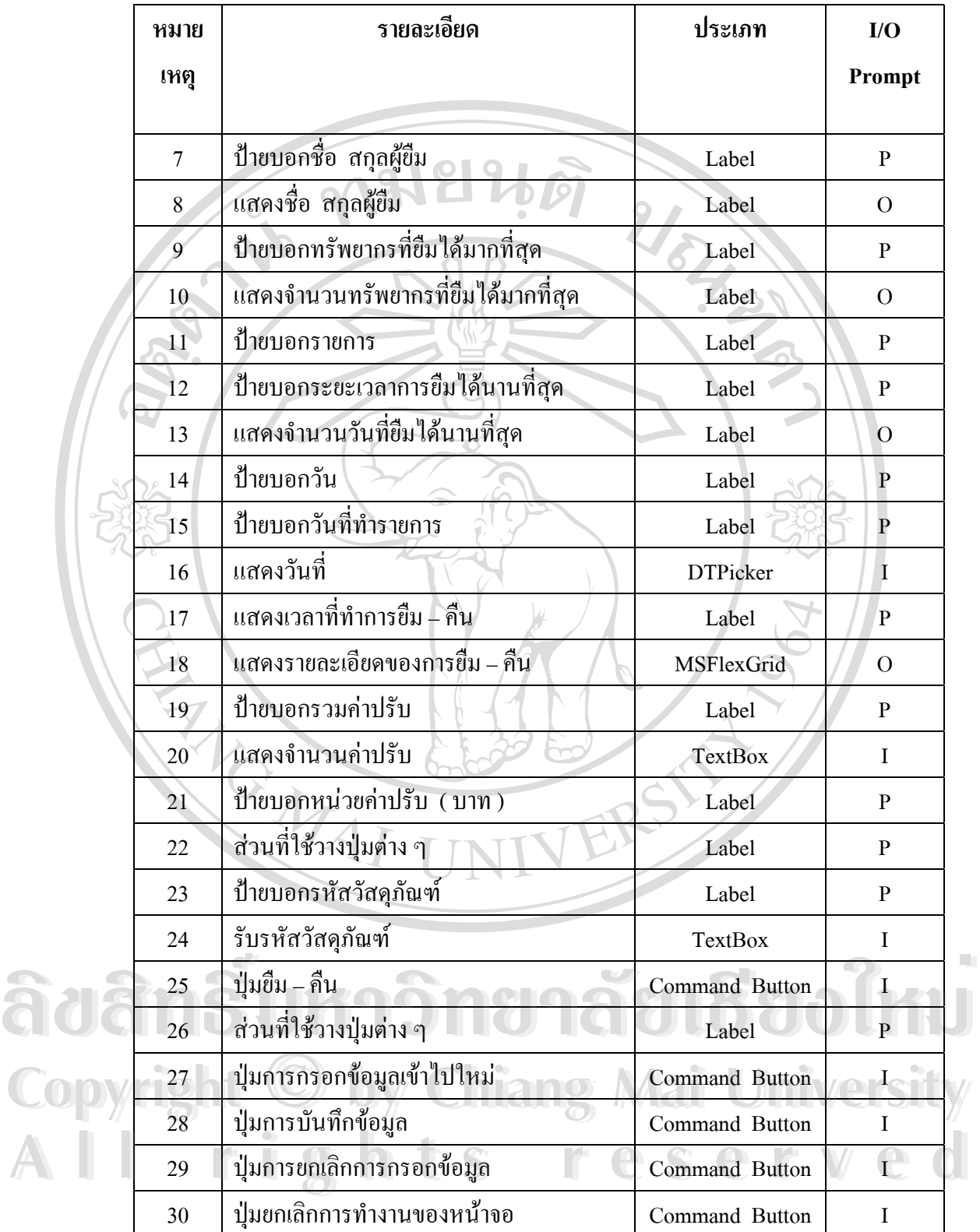

5.1.6 การออกแบบรายงานวารสารท ครบกําหนดสมาชิก ี่

้วัตถุประสงค์ : เป็นการออกแบบจอภาพเพื่อให้ทราบถึงวารสาร วัสดุที่ หมดอายุ โดยจะบอกรายละเอียดแยกเป็นประเภทวารสาร วัสดุ รหัส ชื่อ ฉบับสุดท้ายที่บอกรับ ี่ วันหมดอายุ ค่าต่อสมาชิก และรวมจำนวนเงินทั้งหมดในการสมัครสมาชิก

 $\alpha$ 

口りの

**ISSU** 

 $\mathbf{Q}$ 

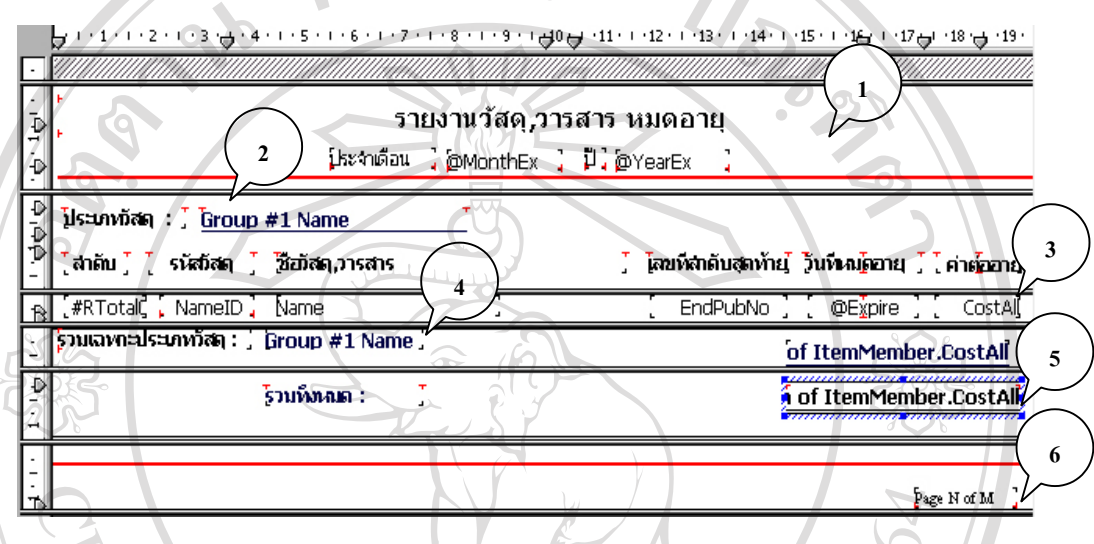

รปู 5.6 การออกแบบจอภาพรายงานวารสารที่หมดอายุ

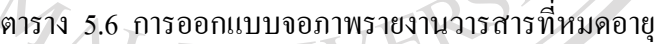

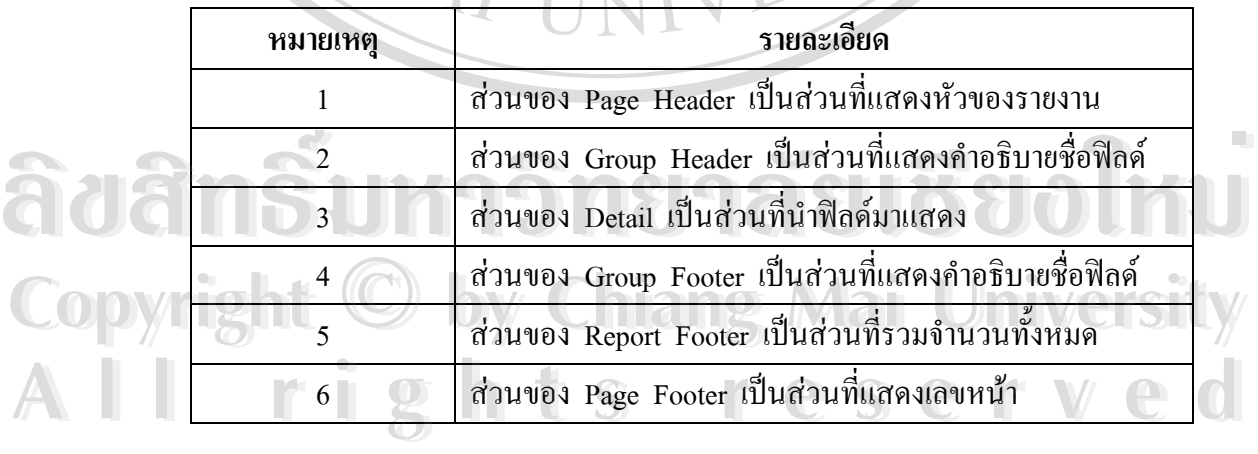

5.1.7 การออกแบบจอภาพค้นหารหัสผู้แต่ง

วัตถุประสงค :เปนการออกแบบจอภาพเพ ื่อใชในการคนหารหัส ผู้แต่ง โดยสามารถค้นได้จากชื่อ หรือนามสกุล

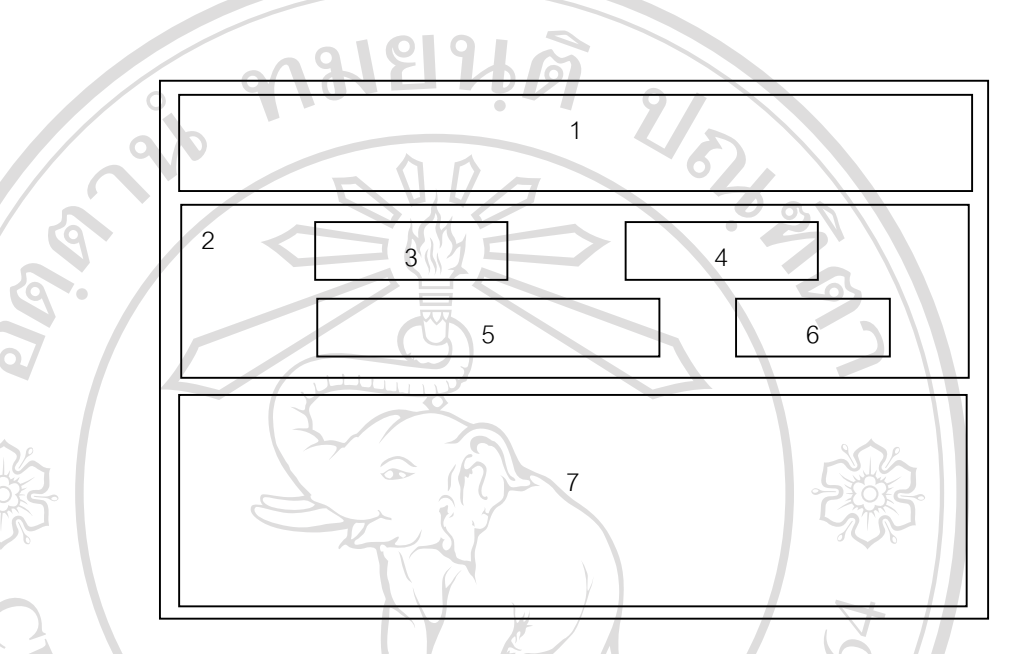

รปู 5.7 การออกแบบจอภาพคนหารหัสผูแตง

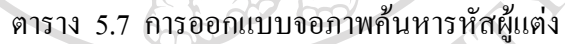

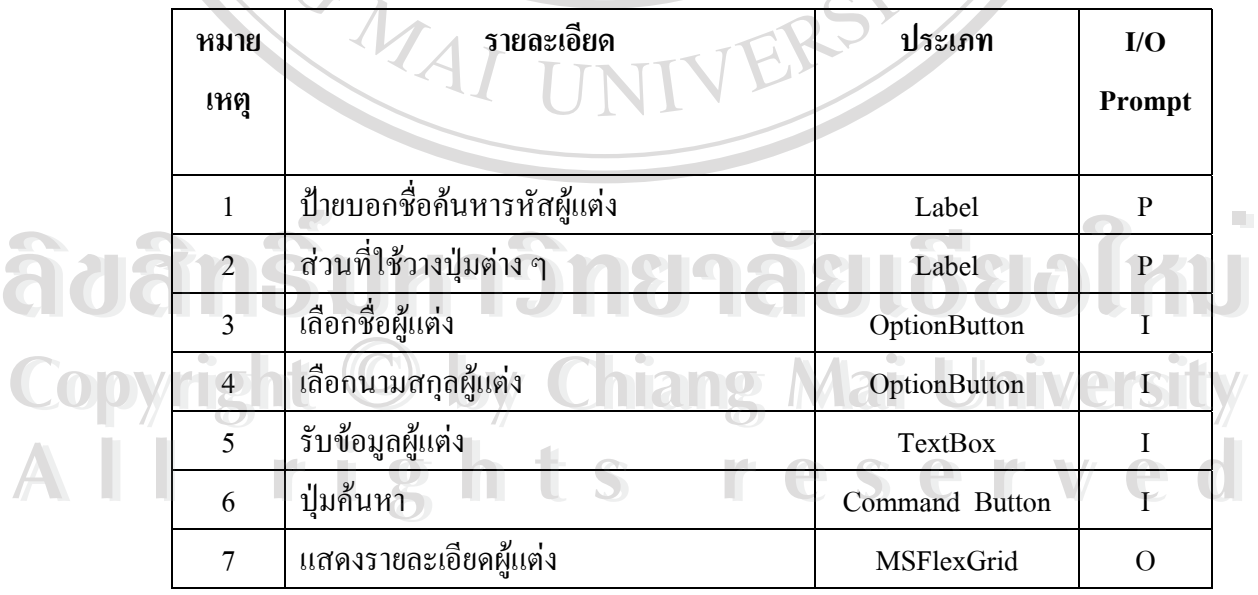

#### **5.2 การออกแบบจอภาพสําหรับกลุมผูใชบริการ**

ซึ่งจะมีรูปแบบในการสืบค้นข้อมูล โดยสามารถสืบค้นใค้จากผู้แต่ง ชื่อเรื่อง หัวเรื่อง ื่ ื่ ื่ คําสําคัญ ช อวารสารวัสดุ ื่

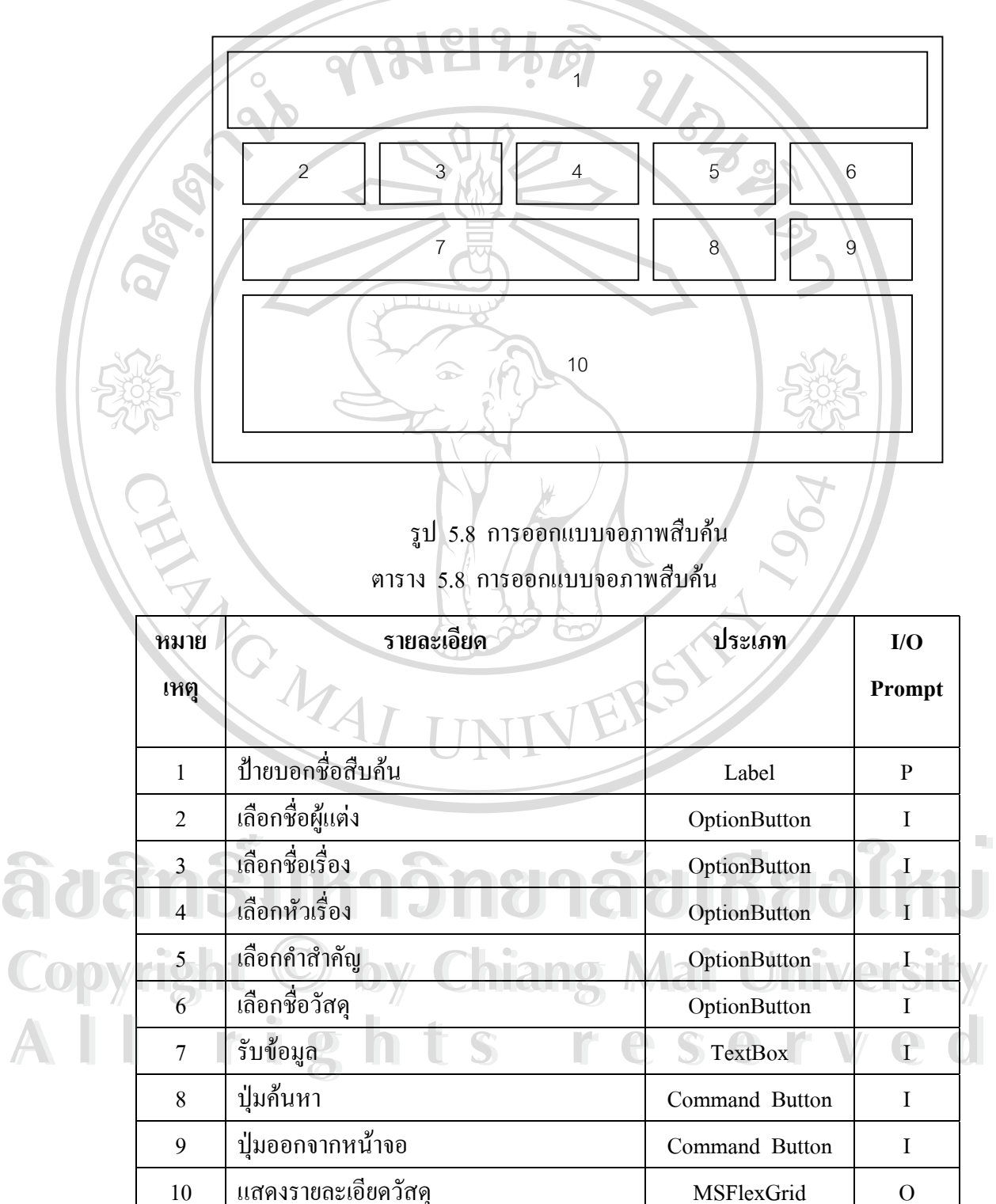